Subject: BMI of males Posted by [Ishanka](https://userforum.dhsprogram.com/index.php?t=usrinfo&id=6910) on Fri, 05 Oct 2018 17:11:00 GMT [View Forum Message](https://userforum.dhsprogram.com/index.php?t=rview&th=7388&goto=15911#msg_15911) <> [Reply to Message](https://userforum.dhsprogram.com/index.php?t=post&reply_to=15911)

We find it difficult to find the height and weight data of males to calculate the BMI for males. If it available in the Household data set, how do we know which one is the respondent of the men's questionnaire? Please respond

Subject: Re: BMI of males Posted by [Liz-DHS](https://userforum.dhsprogram.com/index.php?t=usrinfo&id=9) on Fri, 05 Oct 2018 18:39:40 GMT [View Forum Message](https://userforum.dhsprogram.com/index.php?t=rview&th=7388&goto=15913#msg_15913) <> [Reply to Message](https://userforum.dhsprogram.com/index.php?t=post&reply_to=15913)

Dear User,

The standard recode variables for Height and Weight in men are: HB0, HB1, HB2, HB3, HB4, HB5, HB6, HB11, HB12, HB12A, HB12B, HB13, HB32, HB33, HB35, HB40, HB41, HB50, HB51, HB52, HB53, HB55, HB56, HB57, HB58, HB60, HB61, HB62, HB63, HB64, HB65, HB66, HB67, HB68, HB69, HB70 Thank you!

Subject: Re: BMI of males Posted by [archanapkar](https://userforum.dhsprogram.com/index.php?t=usrinfo&id=17501) on Tue, 09 Apr 2024 07:10:17 GMT [View Forum Message](https://userforum.dhsprogram.com/index.php?t=rview&th=7388&goto=28996#msg_28996) <> [Reply to Message](https://userforum.dhsprogram.com/index.php?t=post&reply_to=28996)

I am looking at the hwmhtasdrm IPUMS variable for adult men from the household recode for India for NFHS 3 and 4 and the corresponding DHS variable HB5 for NFHS 5. The means for this variable acorss the three rounds look very different and although for IPUMS the instruction is to divide the raw variable by 100, no such instruction exists for DHS from the recode manual. Please explain how to use this variable.

The corresponding variables for women looks fine (hwfhtasdrm and ha5) and if we divide it by 100, we would get plausible values.

. tabstat hwmhtasdrm if hwmhtasdrm<600,by(year) tabstat hwmhtasdrm if hwmhtasdrm<600,by(year)

Summary for variables: hwmhtasdrm by categories of: year (Year of sample)

 year | mean -------+---------- 2005 | -182.7139 2015 | -1.86 2020 | -14.82283 -------+---------- Total | -52.37074

. tabstat hwfhtasdrm if hwfhtasdrm<600,by(year) tabstat hwfhtasdrm if hwfhtasdrm<600,by(year)

Summary for variables: hwfhtasdrm by categories of: year (Year of sample)

 year | mean -------+---------- 2005 | -190.0461 2015 | -192.1819 2020 | -191.351 -------+---------- Total | -191.6272 ------------------

------------------

Subject: Re: BMI of males Posted by [Janet-DHS](https://userforum.dhsprogram.com/index.php?t=usrinfo&id=13992) on Wed, 10 Apr 2024 13:07:36 GMT [View Forum Message](https://userforum.dhsprogram.com/index.php?t=rview&th=7388&goto=29011#msg_29011) <> [Reply to Message](https://userforum.dhsprogram.com/index.php?t=post&reply_to=29011)

Following is a response from DHS staff member, Tom Pullum:

DHS staff are not familiar with the IPUMS files, and questions about them should be directed to IPUMS staff.

All the anthropometry Z scores in all DHS survey include a multiplier of 100. I'm pretty sure this is stated in the Guide to DHS Statistics https:// www.dhsprogram.com/publications/publication-dhsg1-dhs-questi onnaires-and-manuals.cfm.

The means of hb5 are indeed different. A couple of years ago, another user pointed out that the heights of men in specific birth cohorts are inconsistent across the surveys. There appears to be a systematic measurement error in men's heights, probably most seriously affecting the NFHS-4. We have been unable to uncover the problem, which would have occurred during fieldwork.

This will not affect the discrepancy, but you should include sample weights in your estimates. When using tabstat in Stata, the only type of weight that will work is fweight, as in "[fweight=hv005]".

Thank you for your response!

I understand that there may be survey errors in men's heights across NFHS rounds. Are you saying that these errors in heights are causing the haz for men to be off by an order of magnitude across the rounds?

I tried to generate the haz for adult men using zanthro and the same assumptions as DHS and they look a lot more meaningful (they are not off by a lot across the years). However, women's haz values using zanthro do not match their IPUMS/DHS values. As explained in other posts this might be due to how DHS flags cases and/or treats missing values.

What should be my approach to hb5/heights now if I want the closest correct value of haz for adult men?

Code and output here:

 $*$  haz scores for men 18+ using the same assumption as IPUMS  $*$ / gen men\_age\_haz = 17.9167 if (hhage > 18 & !mi(hhage) & sex == 1 & hhage<95) gen men height = (hwmheight/10) if hwmheight < 9000 egen men haz zanthro = zanthro(men height, ha ,WHO) if !mi(men age haz) & sex != 3, ageunit(year) xvar(men\_age\_haz) gender(ind\_female) gencode(male=0, female=1) nocutoff replace men haz zanthro = . if men haz  $> 600$ 

 $\frac{1}{2}$  haz scores for women 18+ using the same assumption as IPUMS  $\frac{1}{2}$ gen women\_age\_haz = 17.9167 if (hhage  $> 18$  & !mi(hhage) & sex == 2 & hhage<95) gen women\_height = (hwfheight/10) if hwfheight  $<$  9000 egen women haz zanthro = zanthro(women height, ha ,WHO) if !mi(women age haz) & sex != 3, ageunit(year) xvar(women\_age\_haz) gender(ind\_female) gencode(male=0, female=1) nocutoff replace women haz zanthro = . if women haz  $> 600$ 

------------------------------------------------------------ ------------------------------------------------------------

--------

Ouput:

. tabstat men\_haz\_zanthro [aw=sample\_weight\_denorm],by(year) tabstat men\_haz\_zanthro [aw=sample\_weight\_denorm],by(year)

Summary for variables: men\_haz\_zanthro by categories of: year (Year of sample)

 year | mean -------+---------- 2005 | -1.523549

2015 | -1.639422

 2020 | -1.73249 -------+---------- Total | -1.640272 ------------------

. tabstat women\_haz\_ipums [aw=sample\_weight\_denorm],by(year) tabstat women\_haz\_ipums [aw=sample\_weight\_denorm],by(year)

Summary for variables: women\_haz\_ipums by categories of: year (Year of sample)

 year | mean -------+---------- 2005 | -1.943618 2015 | -1.937207 2020 | -1.930234 -------+---------- Total | -1.936554 ------------------

. tabstat women\_haz\_zanthro [aw=sample\_weight\_denorm],by(year) tabstat women\_haz\_zanthro [aw=sample\_weight\_denorm],by(year)

Summary for variables: women\_haz\_zanthro by categories of: year (Year of sample)

 year | mean -------+---------- 2005 | -1.683147 2015 | -1.667163 2020 | -1.658341 -------+---------- Total | -1.668515 ------------------

Subject: Re: BMI of males Posted by [Janet-DHS](https://userforum.dhsprogram.com/index.php?t=usrinfo&id=13992) on Fri, 19 Apr 2024 20:55:13 GMT [View Forum Message](https://userforum.dhsprogram.com/index.php?t=rview&th=7388&goto=29070#msg_29070) <> [Reply to Message](https://userforum.dhsprogram.com/index.php?t=post&reply_to=29070)

Following is a response from DHS staff member, Tom Pullum:

I meant to say that there seem to have been some inconsistencies in the measurement of men's heights across the NFHS surveys but certainly not by an order of magnitude.

Powers of 10 are used consistently across DHS surveys for the same variables, but are different for different variables. Powers of 10 are used simply to move the decimal point to the right, often enough for it to be ignored. The most familiar example is the sampling weight, which is multiplied by 10^6, so the decimal point can be ignored. The same sore of thing is done for height weight, z scores, etc.

I am unfamiliar with the IPUMS files, variable names, recodes, etc. It looks like you are using the zanthro construction for adults by setting age at 17 years and 11 months. You can do that, but I believe nutrition experts would question whether the standards for that age should be applied to all adult ages. DHS staff cannot help with these kinds of analysis issues.

Subject: Re: BMI of males Posted by [archanapkar](https://userforum.dhsprogram.com/index.php?t=usrinfo&id=17501) on Wed, 24 Apr 2024 03:36:37 GMT [View Forum Message](https://userforum.dhsprogram.com/index.php?t=rview&th=7388&goto=29100#msg_29100) <> [Reply to Message](https://userforum.dhsprogram.com/index.php?t=post&reply_to=29100)

Thank you Mr. Pullum, I will post on the IPUMS forum for further clarification.

Even in the raw DHS files, the means for this variable are very different across recodes (after dividing each by 100). I don't think these are fully explained by measurement error in the height variable.

Summary for variables: hwmhtasdrm by categories of: year (Year of sample)

year | mean -------+---------- 2005 | -182.7139 2015 | -1.86 2020 | -14.82283 -------+---------- Total | -52.37074 ------------------

gen haz  $men = hwmhtasdrm/100$ 

. tabstat haz\_men if haz\_men < 90, by(year) tabstat haz\_men if haz\_men < 90, by(year)

Summary for variables: haz\_men by categories of: year (Year of sample)

 year | mean -------+---------- 2005 | -1.827139 2015 | -.0186 2020 | -.1482283 -------+----------

Subject: Re: BMI of males Posted by [sjkirabo](https://userforum.dhsprogram.com/index.php?t=usrinfo&id=17550) on Wed, 24 Apr 2024 06:08:29 GMT [View Forum Message](https://userforum.dhsprogram.com/index.php?t=rview&th=7388&goto=29102#msg_29102) <> [Reply to Message](https://userforum.dhsprogram.com/index.php?t=post&reply_to=29102)

Liz-DHS wrote on Fri, 05 October 2018 14:39Dear User, The standard recode variables for Height and Weight in men are:

HB0, HB1, HB2, HB3, HB4, HB5, HB6, HB11, HB12, HB12A, HB12B, HB13, HB32, HB33, HB35, HB40, HB41, HB50, HB51, HB52, HB53, HB55, HB56, HB57, HB58, HB60, HB61, HB62, HB63, HB64, HB65, HB66, HB67, HB68, HB69, HB70 Thank you!

I am trying to use data for Tanzania(2022), Lesotho(2014), Gabon(2019-21), and Benin(2017-18) and cannot find these variables for height and weight of males, I couldn't find the BMI too in any of the datasets.

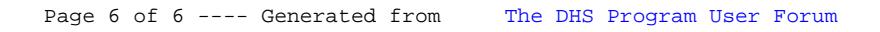